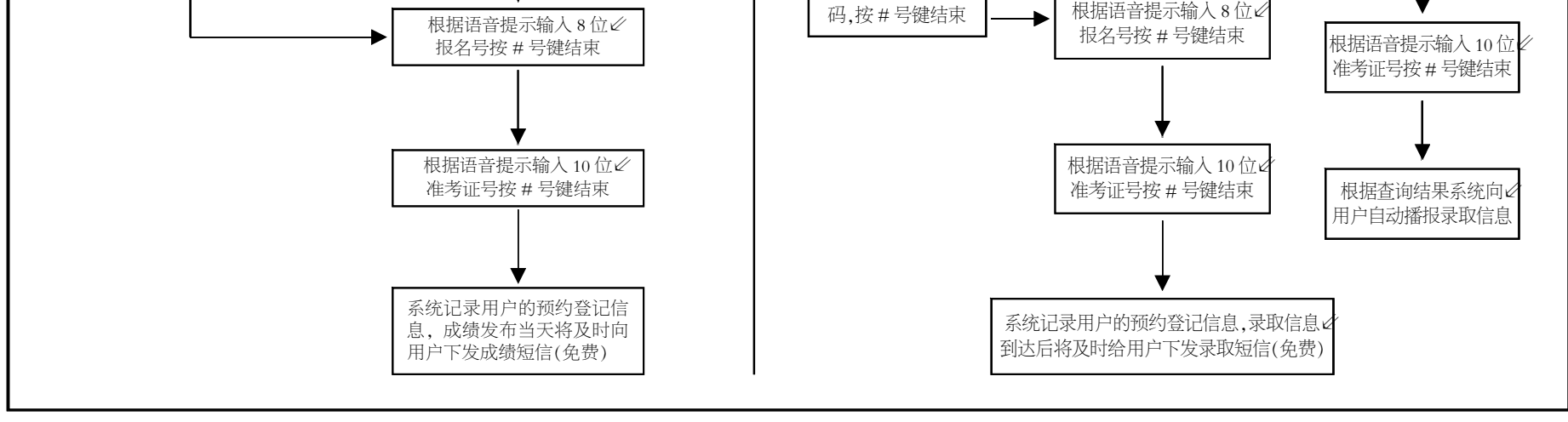

责编/李蔚青 版式/马婷婷 热线/82837138 邮箱/anjj@bjeea.cn

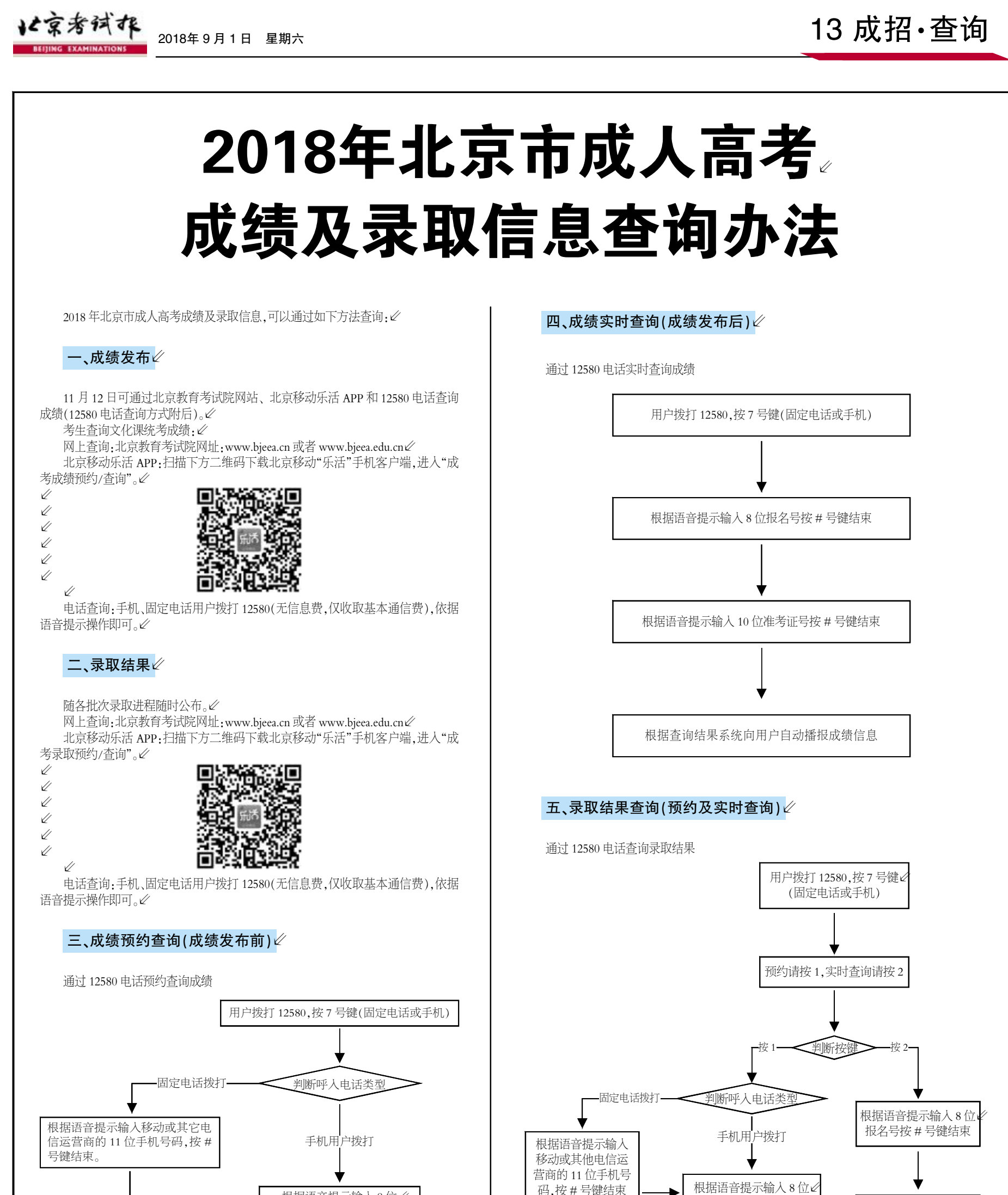